# **Лабораторна робота № 6**

**(4 години)** 

**Тема**: Керування процесами у Windows.

**Мета**: Ознайомитися із засобами створення процесів та сформувати навички керування процесами у Windows-програмах.

## **Короткі теоретичні відомості**

Запуск процесу здійснюється через Провідник Windows, командний рядок або із іншого процесу за допомогою функції **CreateProcess()**.

### **BOOL CreateProcess(**

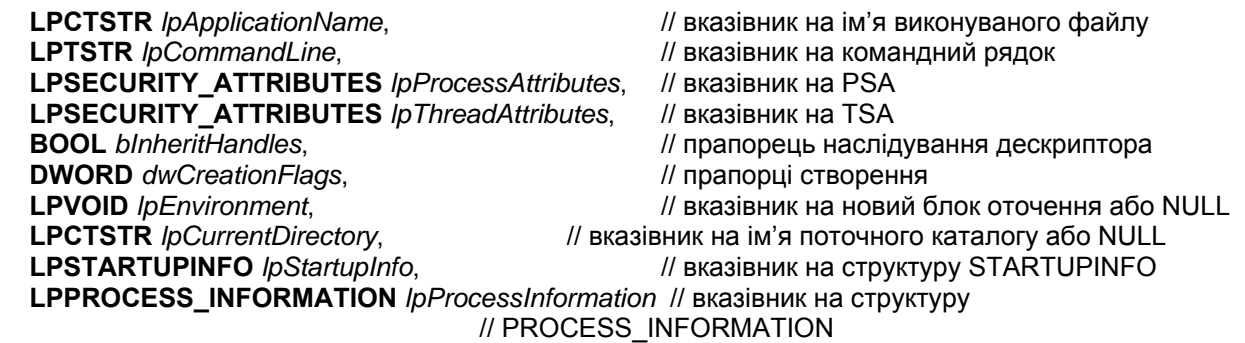

**);**

Ім'я програми задається у першому (*lpApplicationName*) або другому (*lpCommandLine*) параметрах. Найчастіше перший параметр NULL, тоді другий параметр дозволяє задати повний командний рядок із аргументами, де перша лексема – ім'я виконуваного модуля.

*lpProcessAttributes*, *lpThreadAttributes* – атрибути безпеки процесу (PSA) і потоку (TSA), якщо NULL, то за умовчанням.

*bInheritHandles* – визначає, чи може новий процес наслідувати дескриптори від батьків.

*dwCreationFlags* – прапорці створення нового процесу, визначають рівень пріоритету нового процесу (за умовчанням NORMAL\_PRIORITY\_CLASS) та умови створення (для консольних програм CREATE NEW CONSOLE – процес одержує нову консоль; DETACHED\_PROCESS – процес не має доступу до консолі батьківського процесу та ін.).

*lpEnvironment* – вказує на блок оточення нового процесу. Блок містить пари типу *ім'я значення*. Якщо NULL, використовується батьківське оточення.

*lpCurrentDirectory* – шлях до каталогу нового процесу. Якщо NULL, використовується каталог батьківського процесу.

*lpStartupInfo* – вказівник на структуру STARTUPINFO, яка описує зовнішній вигляд вікна і містить дескриптори стандартних пристроїв нового процесу.

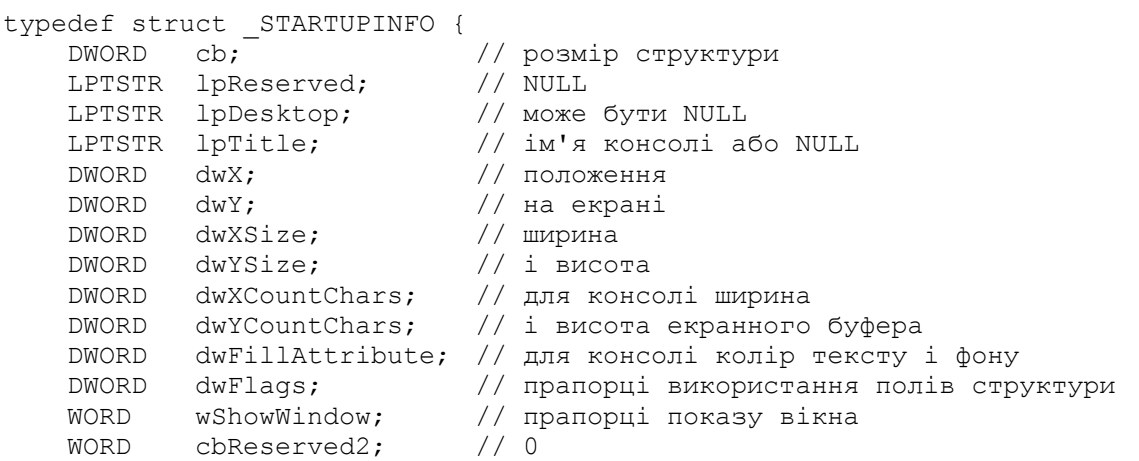

```
 LPBYTE lpReserved2; // NULL 
HANDLE hStdInput; \frac{1}{2} дескриптор стандартного пристрою вводу
HANDLE hStdOutput; \frac{1}{2} дескриптор стандартного пристрою виводу
HANDLE hStdError; \frac{1}{2} дескриптор стандартного пристрою помилок
} STARTUPINFO, *LPSTARTUPINFO;
```
*lpProcessInformation* – вказівник на структуру для прийому дескрипторів та ідентифікаторів нового процесу і потоку.

Перед викликом функції **CreateProcess()** необхідно ініціалізувати структуру типу STARTUPINFO. На практиці використовують інформацію із батьківського вікна, яку можна одержати за допомогою функції **GetStartupInfo()**.

#### **VOID GetStartupInfo(**

 **LPSTARTUPINFO** *lpStartupInfo* // адреса структури STARTUPINFO **);** 

Функція **CreateProcess()** визначає і заповнює даними поля структури типу PROCESS\_INFORMATION**:** 

```
typedef struct _PROCESS_INFORMATION { 
    HANDLE hProcess; // дескриптор процесу
 HANDLE hThread; // дескриптор первинного потоку
 DWORD dwProcessId; // ідентифікатор нового процесу
 DWORD dwThreadId; // ідентифікатор первинного потоку
} PROCESS_INFORMATION;
```
Структура містить дескриптори та ідентифікатори створеного процесу і первинного потоку. Ідентифікатор процесу завжди залишається унікальним в системі, в той час як дескрипторів може бути кілька.

Для визначення моменту закінчення певного процесу використовують одну із функцій:

#### **DWORD WaitForSingleObject(**

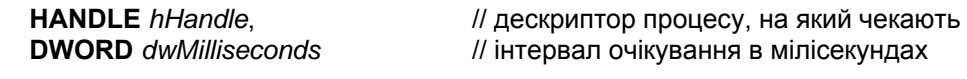

**);** 

#### **DWORD WaitForMultipleObjects(**

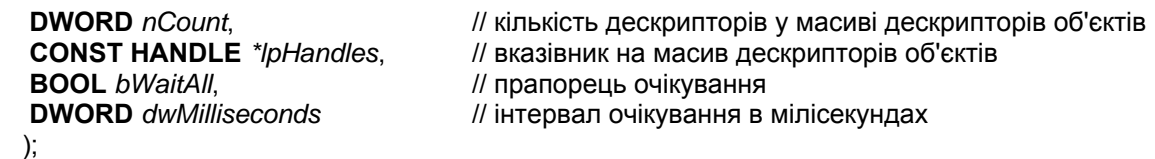

В параметрах цих функцій вказується або дескриптор процесу *hHandle* або масив дескрипторів процесів *lpHandles*. Кількість елементів масиву не повинна перевищувати значення MAXIMUM\_WAIT\_OBJECTS, яке дорівнює 64. Параметр *dwMilliseconds* задає інтервал очікування в мілісекундах або значення INFINITE. Параметр *bWaitAll* вказує на необхідність очікування завершення усіх процесів групи.

Функція може повернути одне із наступних значень:

- WAIT OBJECT  $0 \mu$ ля **WaitForSingleObject()** об'єкт перейшов у сигнальний стан; для **WaitForMultipleObjects()** із *bWaitAll* = TRUE всі *nCount* об'єктів одночасно перейшли у сигнальний стан.
- $\bullet$  WAIT\_OBJECT\_0+n, де 0  $\leq$  n  $\lt$  *nCount*. Відніміть WAIT\_OBJECT\_0 від значення, що повертається, щоб визначити, який процес закінчився, якщо очікується завершення будь-якого із групи процесів. Якщо в сигнальний стан перейшло кілька об'єктів, то повертається найменше із можливих значень.
- $\bullet$  WAIT TIMEOUT указує, що період очікування вичерпався, але процес (процеси) не завершився.
- WAIT\_FAILED вказує, що виклик функції завершився невдачею; наприклад, дескриптор не має доступу SYNCHRONIZE.

Завершується процес одним із способів:

- завершується *вхідна функція первинного потоку* (рекомендований спосіб). Функція завершується оператором **return**, який повертає код виходу із процесу.
- один із потоків процесу викликає **ExitProcess()**. Після того, як процес закінчився, він, або точніше, потік, що працює в процесі, може викликати функцію **ExitProcess()** із зазначенням коду виходу.

### **VOID ExitProcess (UINT** *uExitCode***);**

Ця функція не повертає значення. Вона завершує процес і всі його потоки. Код виходу відповідає процесу.

- потік іншого процесу викликає **TerminateProcess()** (небажаний спосіб). Процес не знає, що його зупиняють і може бути завершений некоректно (процес повинен зберегти дані на диск, звільнити свої ресурси (м'ютекси, семафори, події, пам'ять), виконати обробники завершення, закрити відкриті файли і т.д.). Виклик функції можливий, якщо дескриптор процесу, що завершується має доступ типу PROCESS TERMINATE. Використовують у виключних випадках, коли іншими засобами завершити процес не вдається.
- усі потоки завершуються **ExitThread()**. Якщо всі потоки процесу закінчили виконання, операційна система завершує виконання процесу.

Вище зазначено, що процес, який закінчив свою роботу, повертає код завершення процесу операційній системі. Батьківський процес може дізнатися про цей код за допомогою функції **GetExitCodeProcess()**:

#### **BOOL GetExitCodeProcess(**

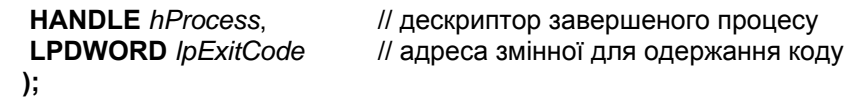

## **Завдання для виконання**

- 1. Створити програму run, яка здійснює запуск іншого процесу (наприклад, компілятора TASM), чекає на його завершення, визначає код завершення процесу і виводить його на стандартний пристрій. Програма запускається командою типу: run програма  $\left[\phi$ айл $\left[1\right]$   $\left[\phi$ айл $\left[2\right]$  ...  $\left[\phi$ айл $\left[$   $\right]$
- 2. Модифікувати попередню програму таким чином, щоб вона виводила результати своєї роботи у створений текстовий файл. Змінити стандартний пристрій виведення дочірнього процесу на дескриптор файлу (полю *hStdOutput* структури STARTUPINFO нового процесу слід присвоїти значення дескриптора файлу).
- 3. Змінити програму таким чином, щоб вона запускала кілька процесів (наприклад, TASM і TLINK), чекала на завершення кожного з цих процесів, виводила коди їх завершення. Порівняти коди завершення при різних випадках завершення програми (успішне завершення, помилка компіляції, відсутній асемблерний файл).
- 4. Створити програму, яка виводить на стандартний пристрій вміст кількох текстових файлів (аналог команди UNIX cat).

## **Контрольні питання**

- 1. Що таке процес? Які ресурси доступні процесу?
- 2. Яким чином можна запустити процес Windows?
- 3. Який прототип має функція **CreateProcess()?** Яке призначення мають її параметри?
- 4. Яке призначення структур STARTUPINFO та PROCESS INFORMATION?
- 5. Як можна використовувати поля-дескриптори структури STARTUPINFO?
- 6. Яка різниця між дескрипторами та ідентифікаторами процесів у Windows?
- 7. Які засоби можна використовувати для визначення моменту закінчення запущеного процесу?
- 8. Як можна перенаправити вхідні та вихідні потоки процесу?
- 9. В чому подібність і відмінність функцій **WaitForSingleObject()** та **WaitForMultipleObjects()**? За що відповідають їх параметри?
- 10. Які ви знаєте способи завершення процесів?

*Додаток*

### **Зразок програми для запуску іншого процесу** #include <windows.h> #include <stdio.h> int main () { STARTUPINFO si; PROCESS\_INFORMATION pi; ZeroMemory (&si, sizeof (STARTUPINFO)); // заповнюємо структуру нулями si.cb = sizeof (STARTUPINFO); // ініціалізуємо потрібні поля if (!CreateProcess( NULL, "calc.exe", // атрибути безпеки процесу за умовчанням NULL, и прибути безпеки потоку за умовчанням FALSE,  $\frac{1}{2}$  дескриптор без наслідування 0,  $\blacksquare$  // звичайний пріоритет NORMAL\_PRIORITY\_CLASS<br>
NULL, и источення викликаю чого процесу // оточення викликаю чого процесу NULL, и поточний каталог від батьківського процесу &si, // структура STARTUPINFO &pi ) и структура PROCESS INFORMATION ) { printf ("The new process is not created.\n Check a name of the process.\n"); return 0; }

 printf ("Calc handle is %ld\n", pi.hProcess); printf ("Calc ID is %ld\n", pi.dwProcessId);

 // чекаємо завершення дочірнього процесу WaitForSingleObject( pi.hProcess, INFINITE ); printf ("The Calc is over");

```
 // закриємо дескриптори первинного потоку і процесу
 CloseHandle(pi.hThread); 
 CloseHandle(pi.hProcess);
```
return 0;

}